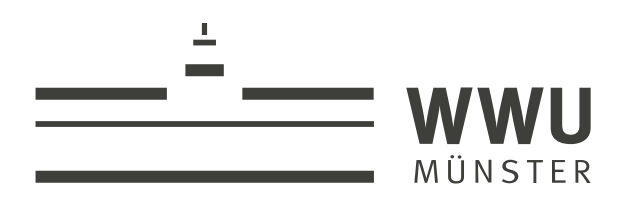

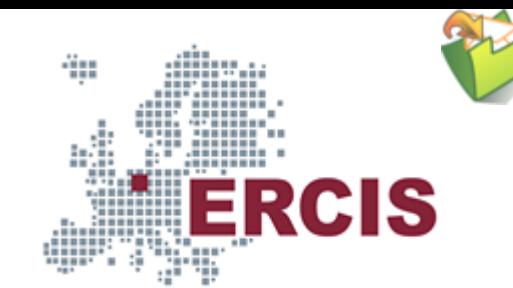

# **OS08b: Virtual Memory with Linux**

(Usage hints  $\sigma$  for this presentation)

Computer Structures and Operating Systems 2023 Dr. Jens Lechtenbörger ([License Information](#page-13-0))

**[Data Science: Machine Learning and Data Engineering \(Prof. Gieseke\)](https://www.wi.uni-muenster.de/department/dasc)** [Dept. of Information Systems](https://www.wi.uni-muenster.de/) [Imprint](file:///imprint.html) | [Privacy](file:///privacy.html) Policy

WWU Münster, Germany

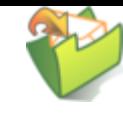

### Speaker notes

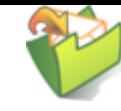

- To toggle these notes, press  $\nabla$ 
	- If a slide contains audio, notes might show transcript
- Press ? for key bindings (in particular,  $a, o, n, p$ ,  $Ctrl-Shift-f$ )
- Presentations support two different PDF formats, see [usage notes](https://oer.gitlab.io/hints.html)
	- **Both hyperlinked on index page** 
		- Concise PDF format (replace . html and whatever follows in [address](https://en.wikipedia.org/wiki/Address_bar) bar  $\gamma$  with . pdf)
		- Print browser view to PDF (add ?print-pdf after .html, then print to PDF; [suggested](https://revealjs.com/pdf-export/) settings  $[3]$
- If you find the amount of outgoing links to be distracting, see [usage notes](https://oer.gitlab.io/hints.html)
	- Add ?hidelinks (maybe with a number) after .html
- See usage notes  $\vec{C}$  for other non-obvious features

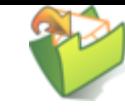

# **1. Looking at Memory with Linux**

(Specifics of Linux are not part of learning objectives; however,the following illustrates shared memory<sub> $\sigma$ </sub>, and /proc will be revisited in other presentations.)

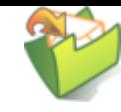

## **1.1. Linux Kernel: /proc/<pid>/**

- / proc is a pseudo-filesystem
	- See <https://man7.org/linux/man-pages/man5/proc.5.html>
		- (Specific to Linux kernel; incomplete or missing elsewhere)
	- "Pseudo": Look and feel of any other filesystem
		- $\circ$  Sub-directories and files
		- However, files are no "real" files but meta-data
	- **EXTERNAL INTEGRY Internal kernel data structures** 
		- o One sub-directory per process ID
		- OS identifies process by integer number
		- Here and elsewhere, <pid> is meant as **placeholder** for such a number

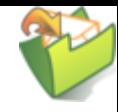

### **1.1.1. Video about /proc**

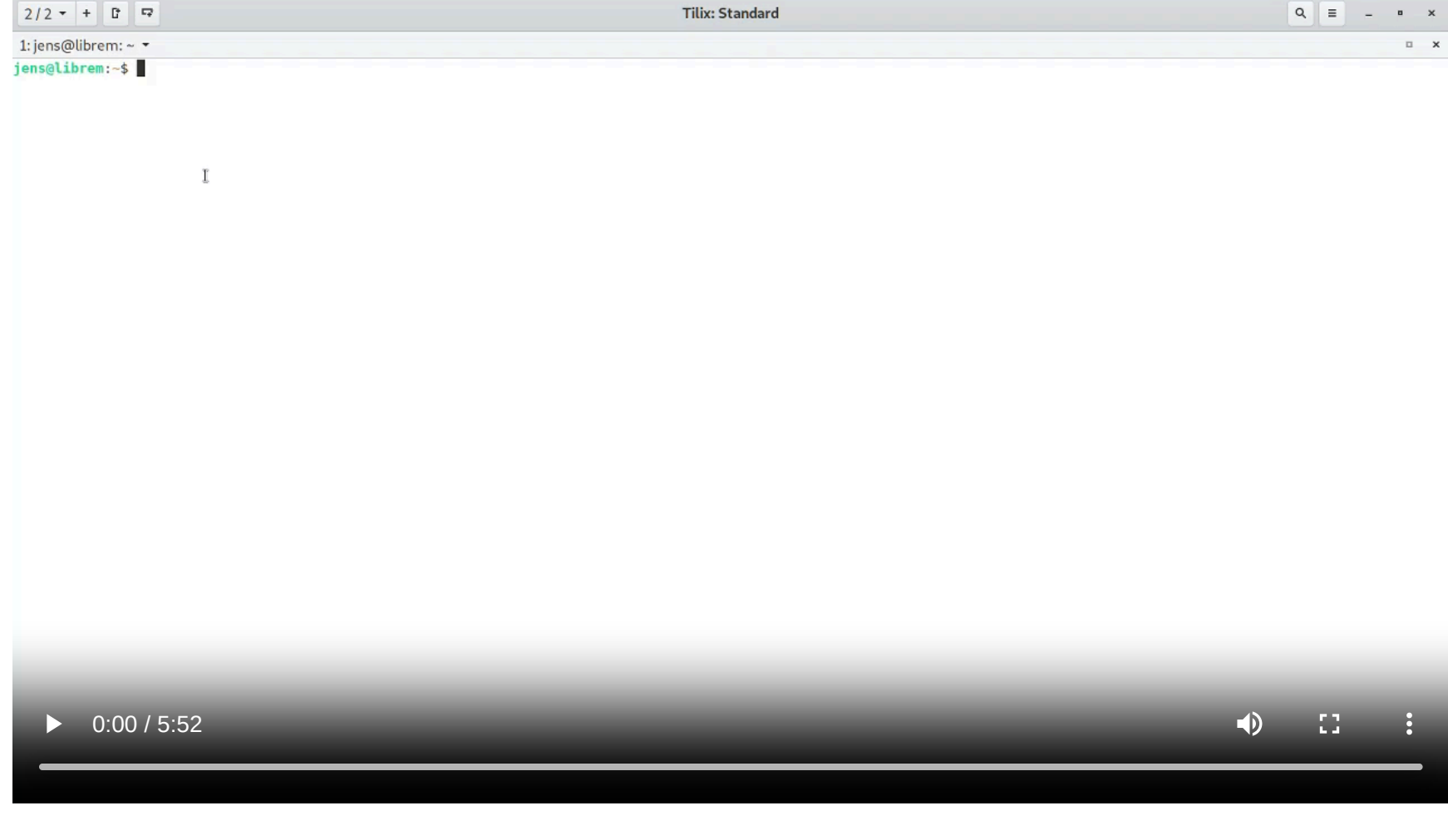

### Speaker notes

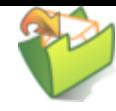

This video, "Looking at /proc" by Jens Lechtenbörger <sup>7</sup>, shares the presentation's license terms, namely [CC BY-SA](https://creativecommons.org/licenses/by-sa/4.0/) [4.0](https://creativecommons.org/licenses/by-sa/4.0/)ぴ.

The video shows some aspects of the  $\gamma_{\text{proc}}$  filesystem related to memory management, which are described in more abstract form on subsequent slides.

## **1.1.2. Drawing about /proc**

#### JULIA EVANS an amazing directory: /proc @bork

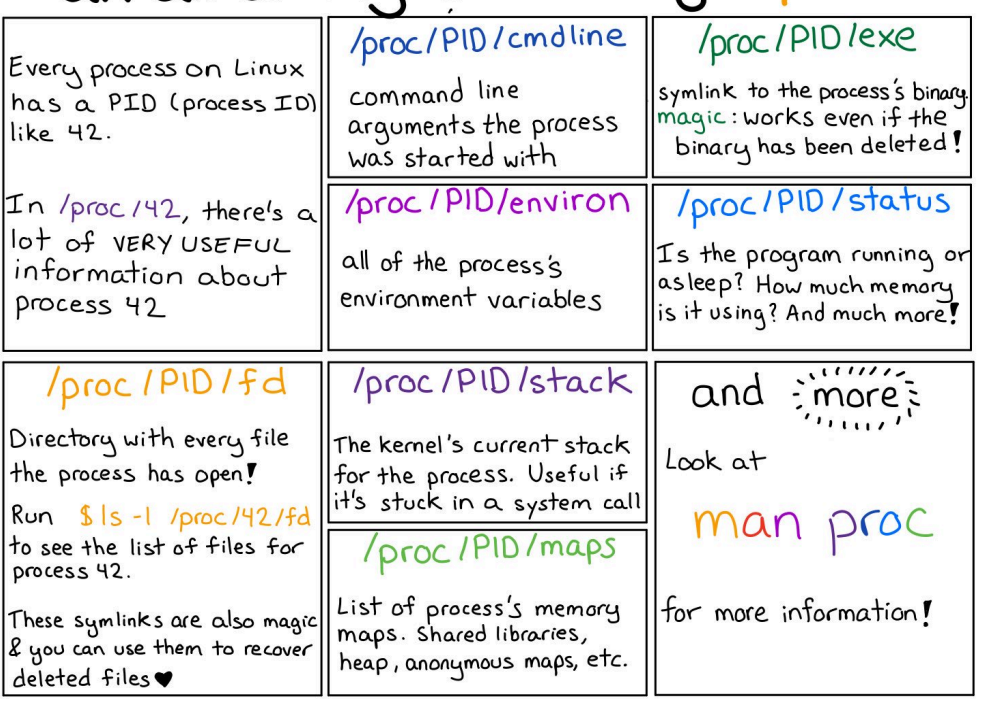

Figure © 2018 Julia Evans, all rights reser ved; from . Displayed here with personal permission. [julia's drawings](https://drawings.jvns.ca/proc/)

/proc

### **1.1.3. Drawing about man pages**

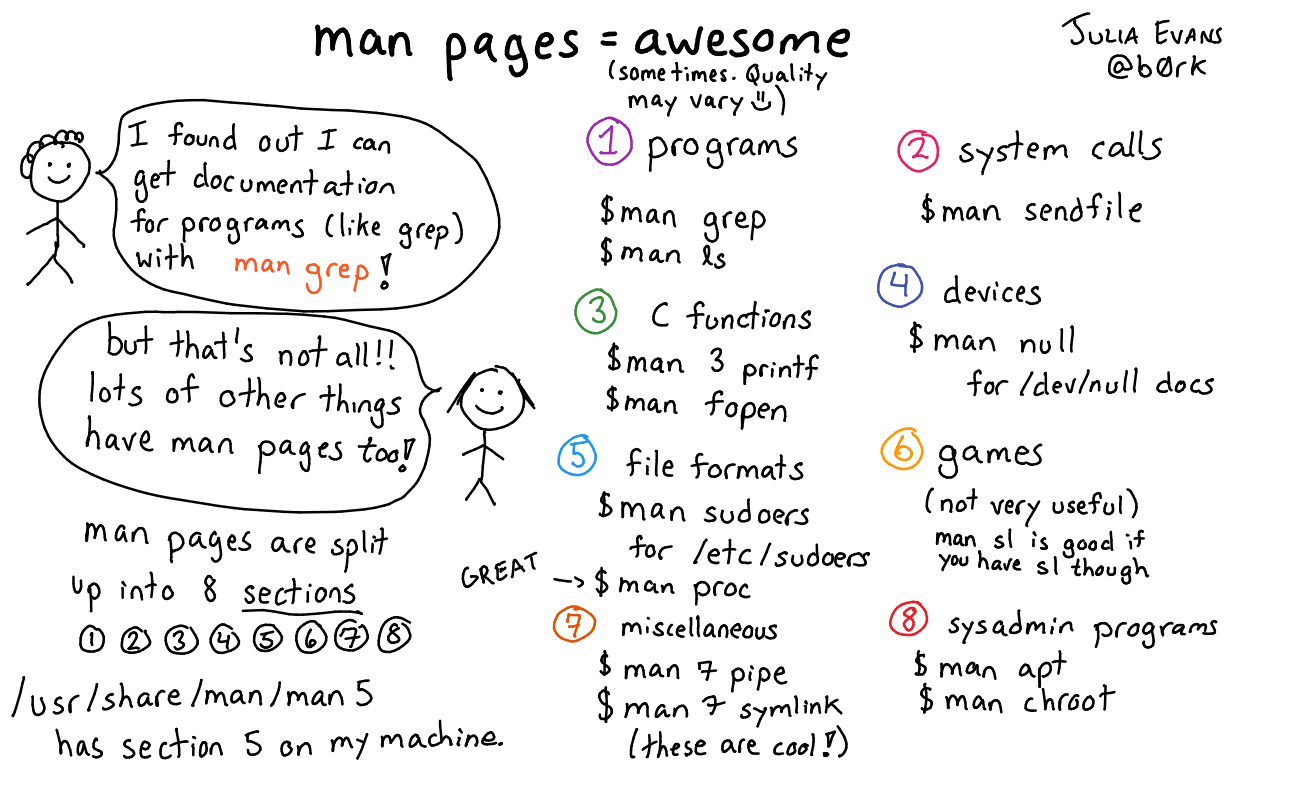

Man pages are amazing

### **1.2. Linux Kernel Memory Interface**

- Memory allocation (and much more) visible under /proc/<pid>
- $\bullet$  E.g.:
	- /proc/<pid>/pagemap: One 64-bit value per virtual page
		- Mapping to RAM or swap area
	- /proc/<pid>/maps: Mapped memory regions
	- /proc/<pid>/smaps: Memory usage for mapped regions
- Notice: Memory regions include **shared** libraries that are used by lots of processes

## **1.3. GNU/Linux Reporting: smem**

- User space tool to read smaps files: smem
	- See <https://linoxide.com/memory-usage-reporting-smem/>
- Terminology
	- **Virtual set size** (VSS): Size of virtual address space
	- **Resident set size** (RSS): Allocated main memory
		- Standard notion, yet overestimates memory usage as lots of memory is shared between processes

 $\circ$  Shared memory is added to the RSS of every sharing process

- **Unique set size** (USS): memory allocated exclusively to process
	- That much would be returned upon process' termination
- **Proportional set size** (PSS): USS plus "fair share" of shared pages
	- o If page shared by 5 processes, each gets a fifth of a page added to its PSS

### **1.3.1. Sample smem Output**

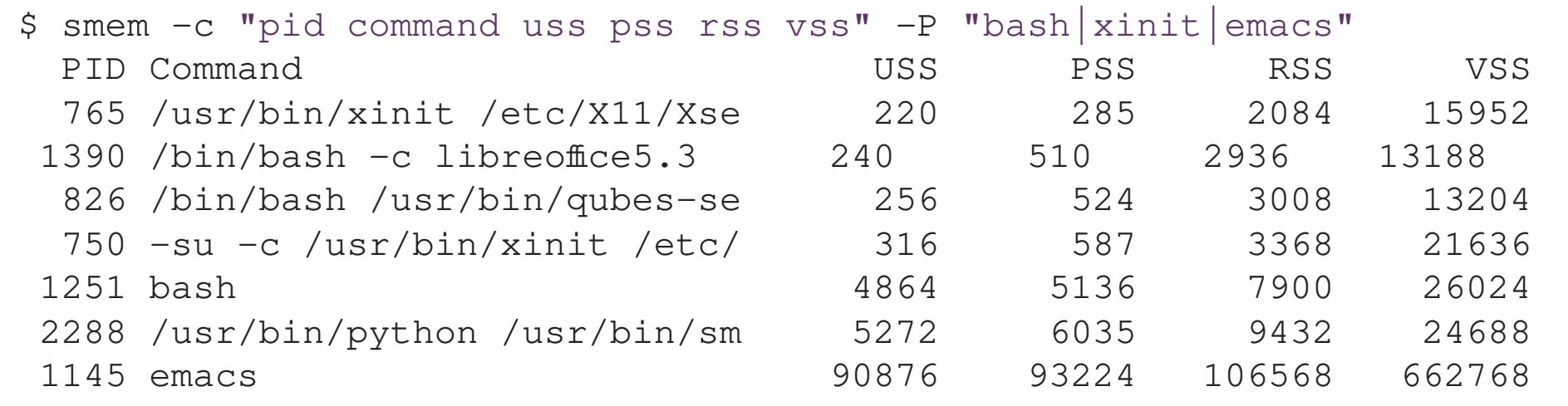

### **1.3.2. Sample smem Graph**

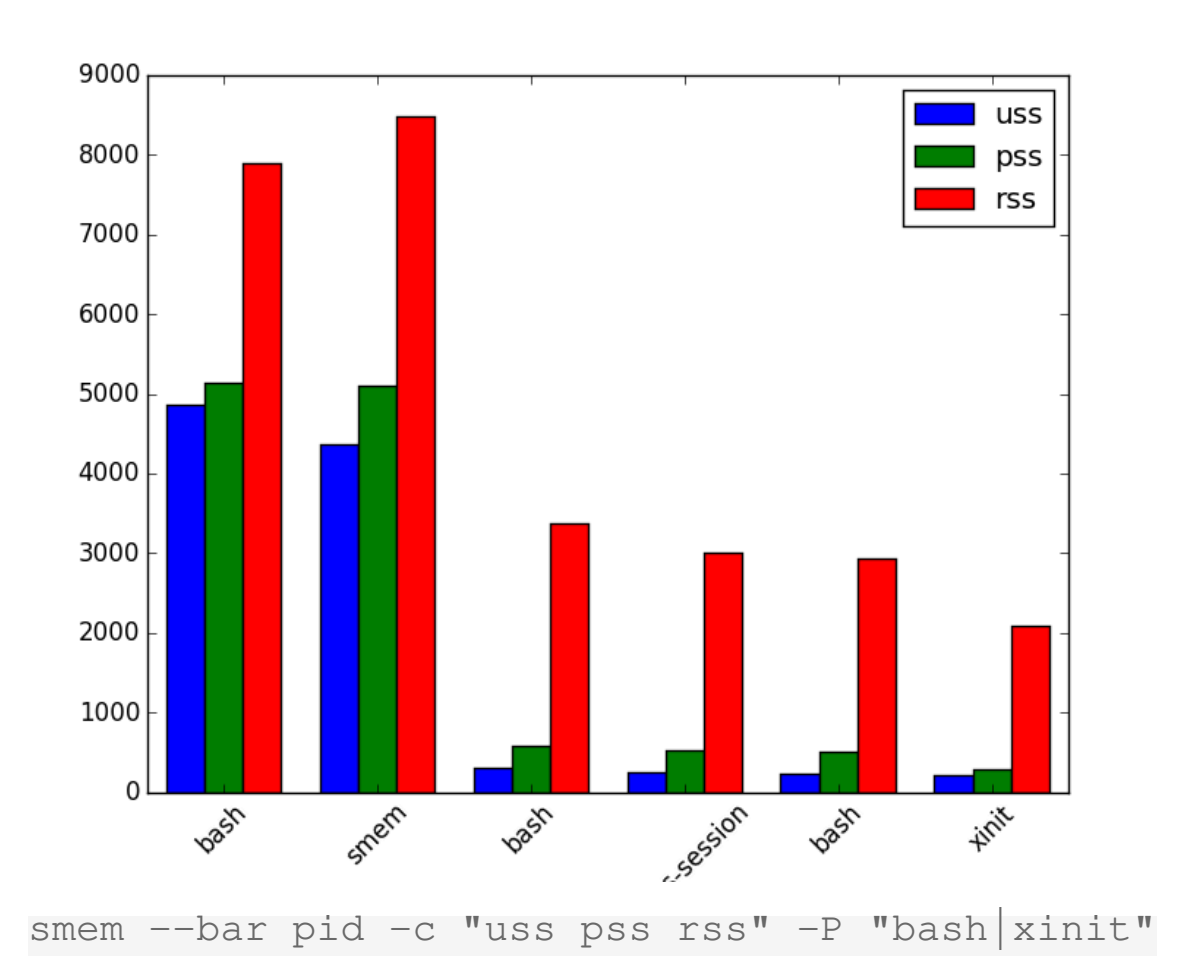

"Screenshot of smem" under CC0 1.0; from GitLab CC0 1.0; from [GitLab](https://gitlab.com/oer/figures/blob/master/screenshots/smem.png) "Screenshot of smem" under CC0 1.0; from

## <span id="page-13-0"></span>**License Information**

This document is part of an Open Educational Resource (OER) o course on Operating Systems. [Source code and source files are available on](https://gitlab.com/oer/OS) GitLabøunder free licensesø[.](https://en.wikipedia.org/wiki/Free_license)

Except where otherwise noted, the work "OS08b: Virtual Memory with Linux",  $\odot$  2017-2022 [Jens Lechtenbörger](https://lechten.gitlab.io/#me) $\sigma$ , is published under the . [Creative Commons license CC BY-SA 4.0](https://creativecommons.org/licenses/by-sa/4.0/)

No warranties are given. The license may not give you all of the [permissions](https://creativecommons.org/licenses/by-sa/4.0/#deed-understanding) [necessary](https://creativecommons.org/licenses/by-sa/4.0/#deed-understanding) for your intended use.

In particular, trademark rights are not licensed under this license. Thus, rights concerning third party logos (e.g., on the title slide) and other (trade-) marks (e.g., "Creative Commons" itself) remain with their r[espec](file:///privacy.html)tive holders. [Imprint](file:///imprint.html) | Privacy Policy

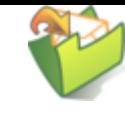